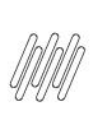

# 12348050 DLOGWMSMSP-12764 DT DIVERGÊNCIA NA<br>EXCLUSÃO DA NF DE SAÍDA COM A OPÇÃO APTO A **FATURAR E MV-PDEVLOC=0**

# **Sumário**

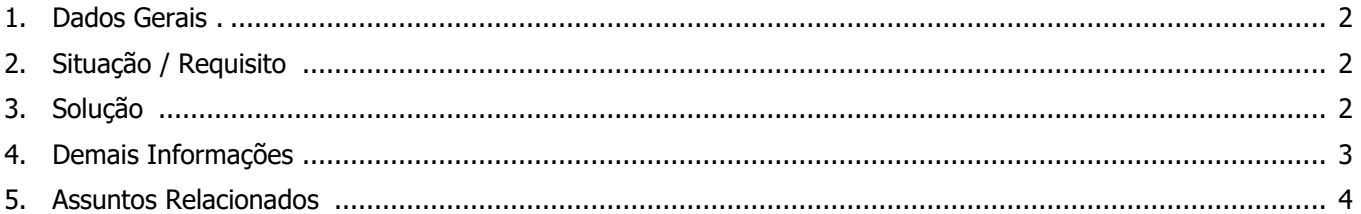

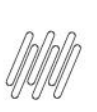

### **12348050 DLOGWMSMSP-12764 DT DIVERGÊNCIA NA EXCLUSÃO DA NF DE SAÍDA COM A OPÇÃO APTO A FATURAR E MV-PDEVLOC=0**

### **1. Dados Gerais**

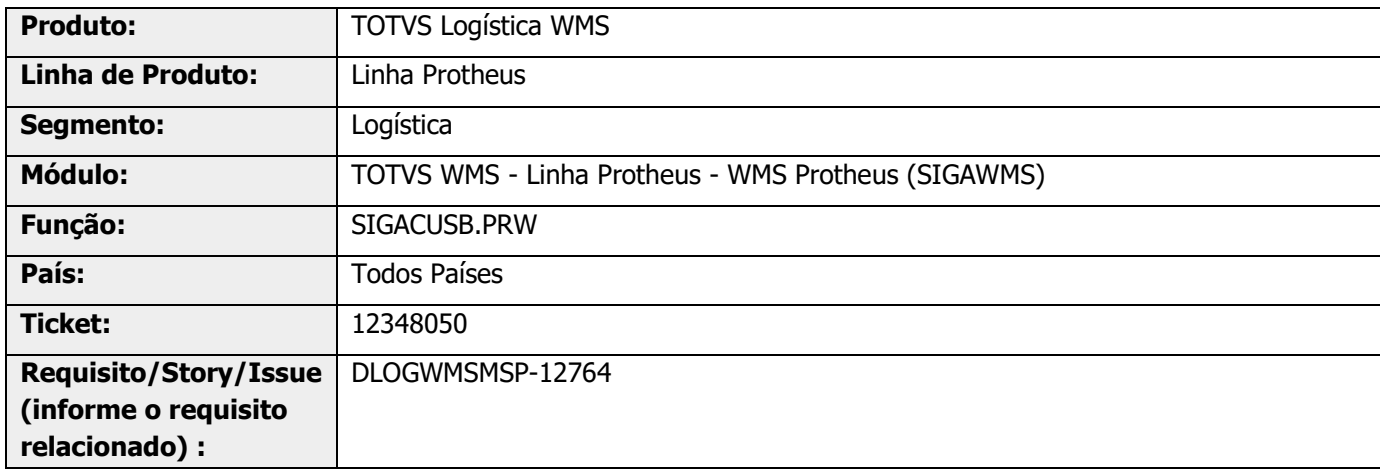

# **2. Situação / Requisito**

Quando é realizada a exclusão do documento de saída com a opção **Apto a Faturar** e o parâmetro **MV\_PDEVLOC** for igual a **0 (zero),** o sistema está gerando saldo a classificar (SDA), gerando a Composição do Empenho (SDC), mas não gera o saldo nem o empenho na **Doca.**

## **3. Solução**

Efetuada alteração no sistema para que, independente da configuração do parâmetro **MV\_PDEVLOC**, quando a opção do campo **Retorno pedido de venda** for **Apto a Faturar,** não seja gerado saldo a classificar, mas gere o saldo na **Doca** mais os Empenhos (SBF).

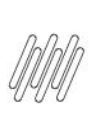

#### **12348050 DLOGWMSMSP-12764 DT DIVERGÊNCIA NA EXCLUSÃO DA NF DE SAÍDA COM A OPÇÃO APTO A FATURAR E MV-PDEVLOC=0**

#### **Exemplo de Utilização**

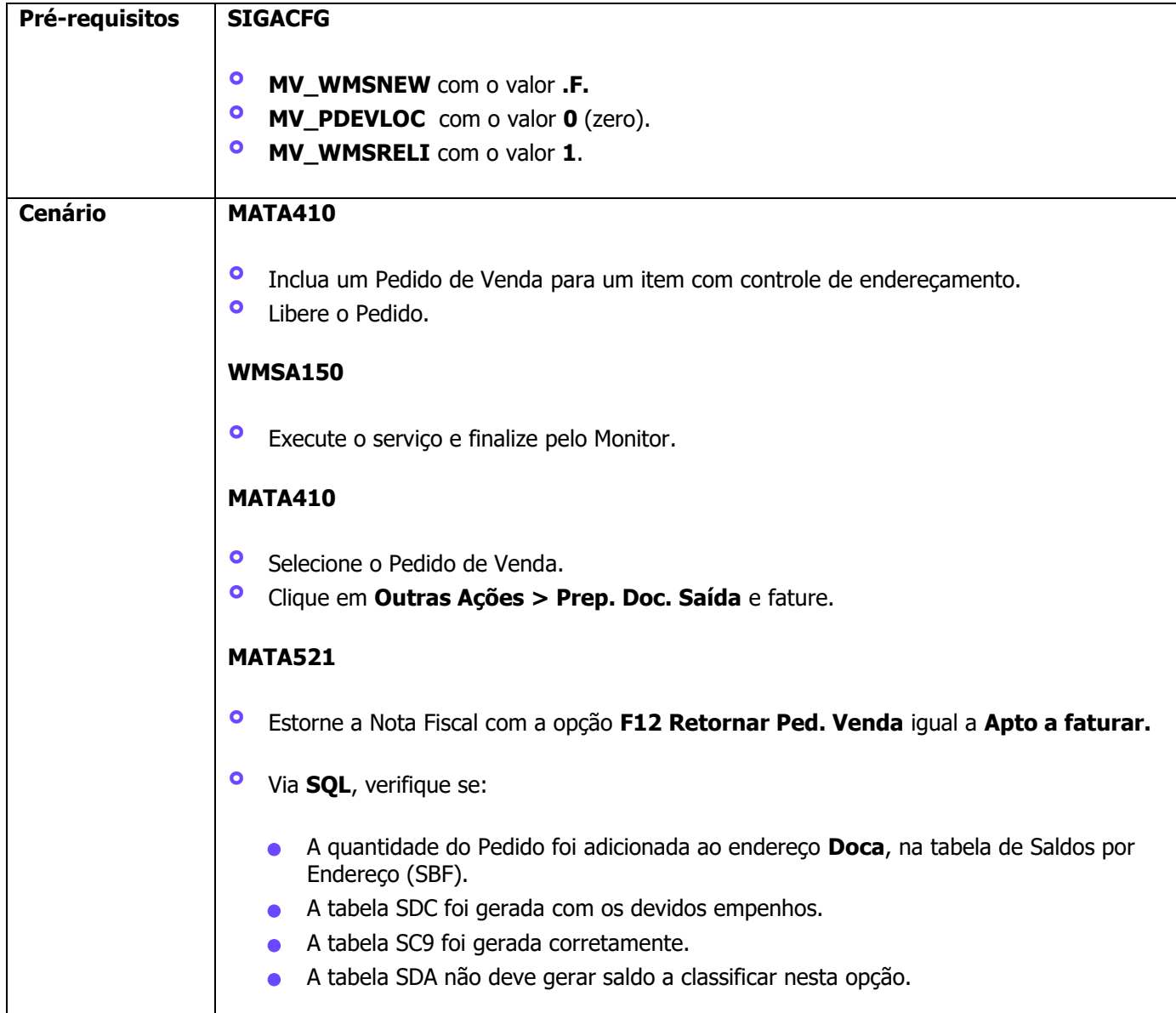

# **4. Demais Informações**

#### **Tabelas Utilizadas**

**°** SBF- Saldo por Endereço

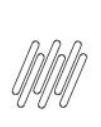

#### **12348050 DLOGWMSMSP-12764 DT DIVERGÊNCIA NA EXCLUSÃO DA NF DE SAÍDA COM A OPÇÃO APTO A FATURAR E MV-PDEVLOC=0**

## **5. Assuntos Relacionados**

Não se aplica.